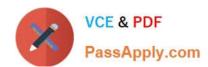

# ANC-101<sup>Q&As</sup>

Mobile and Desktop Exploration in Einstein Analytics

# Pass Salesforce ANC-101 Exam with 100% Guarantee

Free Download Real Questions & Answers PDF and VCE file from:

https://www.passapply.com/anc-101.html

100% Passing Guarantee 100% Money Back Assurance

Following Questions and Answers are all new published by Salesforce
Official Exam Center

- Instant Download After Purchase
- 100% Money Back Guarantee
- 365 Days Free Update
- 800,000+ Satisfied Customers

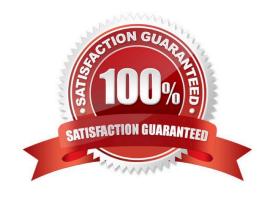

# https://www.passapply.com/anc-101.html 2024 Latest passapply ANC-101 PDF and VCE dumps Download

### **QUESTION 1**

Number of queries per user per day

A. 10,000

B. 50,000

C. 1,000

D. 20,000

Correct Answer: A

#### **QUESTION 2**

In a dataset, there are multiple boolean fields. When displayed on any dashboard, the boolean fields should all be displayed in the same way: a value of true should result in the display of the word "Yes" in green; a value of false should result in the display of the word "No" in red.

In which two ways can this be accomplished? Choose 2 answers

- A. Download the XMD for the dataset and change the values and color for the fields and then upload to the dataset.
- B. In the explorer, select the boolean fields and use the "edit values" option on the fields to change values and colors.
- C. Create an XMD node in the dataflow to change the label and color of the values in the fields.
- D. In the explorer, select the boolean fields, then create a derived dimension that references the boolean fields, and then modify the values and colors of the derived dimension.

Correct Answer: AB

#### **QUESTION 3**

Yasmine wants to create a lens with the Seed Bank Orders dataset, but she currently doesn\\'t see any rows in the dataset. Since Yasmine is Hadiqa\\'s manager, Yasmine asks Hadiqa if she\\'s experiencing the same problem, but Hadiqa replies that she can see all the rows. Why is this happening?

- A. The dataset\\'s security predicate was set up incorrectly.
- B. Yasmine doesn\\'t have the Manager app role.
- C. Yasmine wasn\\'t assigned a permission set.
- D. Yasmine doesn\\'t have the Create and Edit Analytics Dashboards permission.

Correct Answer: A

# https://www.passapply.com/anc-101.html

2024 Latest passapply ANC-101 PDF and VCE dumps Download

## **QUESTION 4**

| Last Activity (Year) | Account Type | Column 1 | Column 2 |
|----------------------|--------------|----------|----------|
|                      | Summary      | 297      | 5,937    |
| 2017                 | Customer     | 0        | 638      |
| 2018                 | Customer     | 297      | 5,296    |
|                      | Prospect     | 0        | 1        |
|                      | Wholesaler   | 0        | 2        |

Universal Containers has a Sales Manager dashboard. They need to build a table as shown in the graphic and calculate the summary as the first line in a compare table.

How can the summary be calculated\\'

- A. Use the Show Summary option in the compare table.
- B. Add a formula field to calculate the summary.
- C. Use a SAQL query since the summary is not available in standard interface.
- D. Create a computeExpression field in the Dataflow to calculate the summary.

Correct Answer: A

## **QUESTION 5**

What is the order of filter, limit, order and offset functions in SAQL?

A. Filter and order can be interchanged. Offset must be after filter/order and limit must come after offset.

Correct Answer: A

Latest ANC-101 Dumps

ANC-101 PDF Dumps

ANC-101 Braindumps